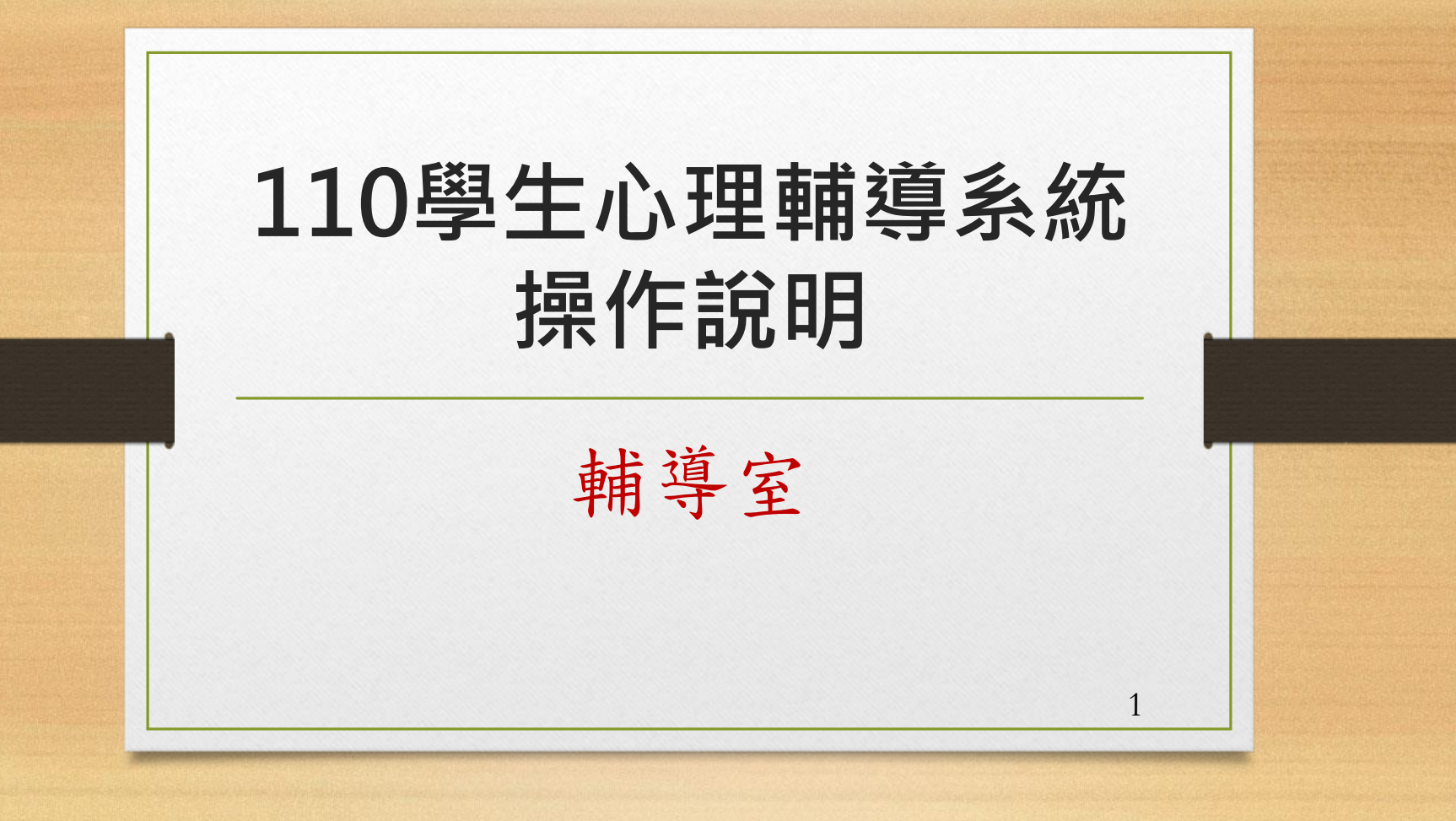

## 填寫前需知

- 系統開放日期**:**自**9**月**13**日起至**9**月**30**日止。
- 可使用智慧型手機、平板、班級公用電腦上網 輸入資料。
- 特別注意:電腦系統開放時間是**07:30~22:00**, 其餘時間不開放輸入資料。
- 請同學務必在規定期間內進行線上填表,高一 新生須完整填寫每一項資料,不可空白。

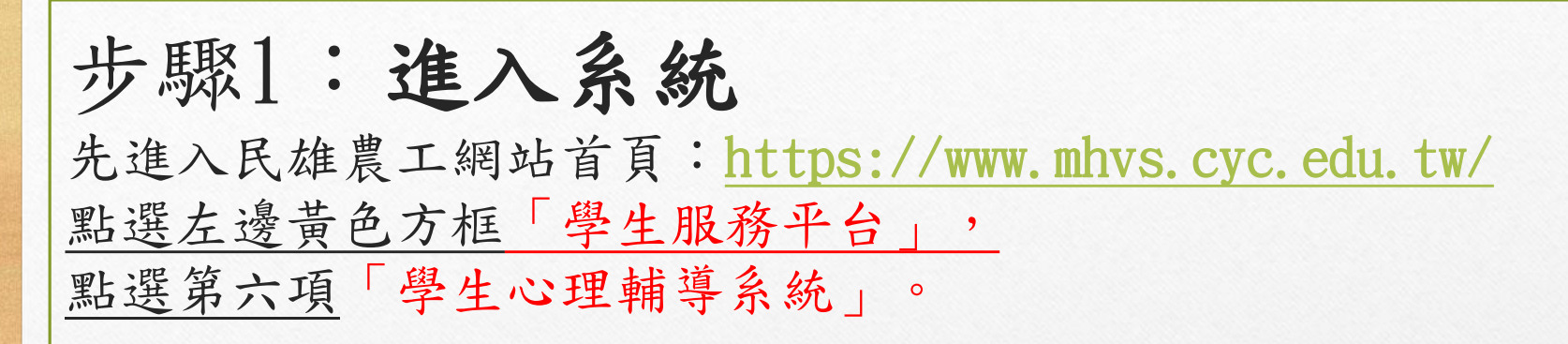

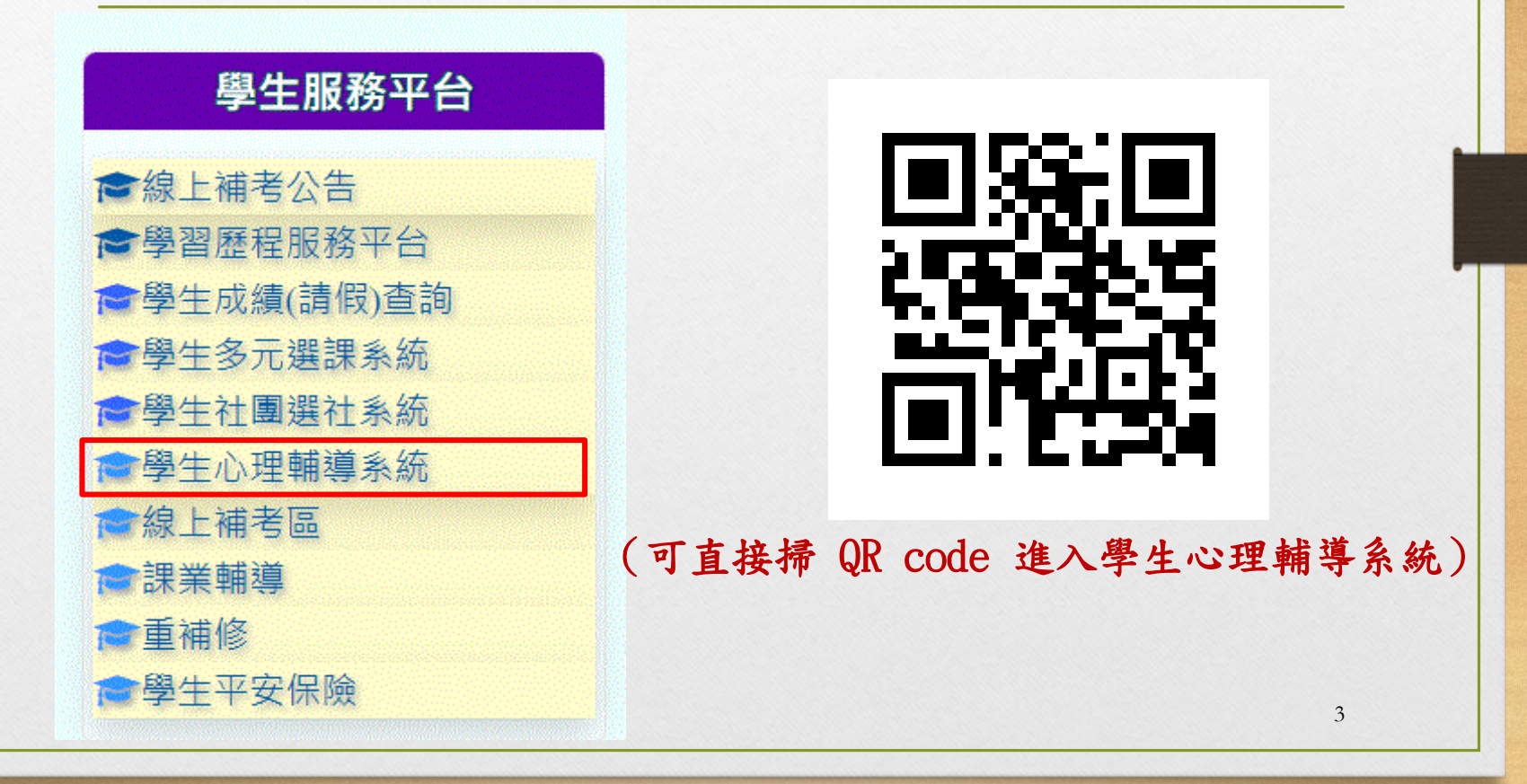

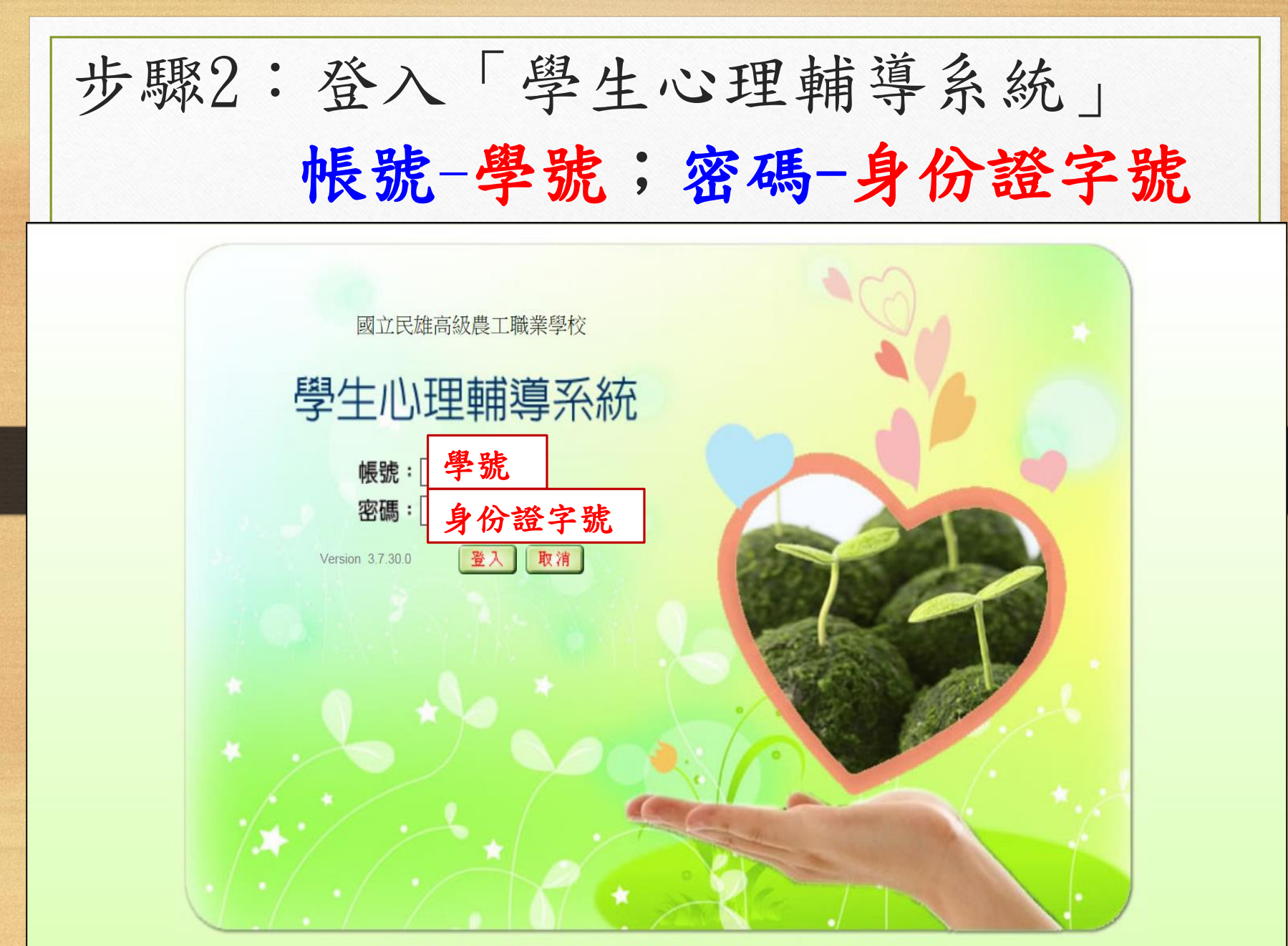

亞斯資訊股份有限公司版權所有 ASsota Copyright c 2012 ASsota Information Co, Ltd. All rights reserved.

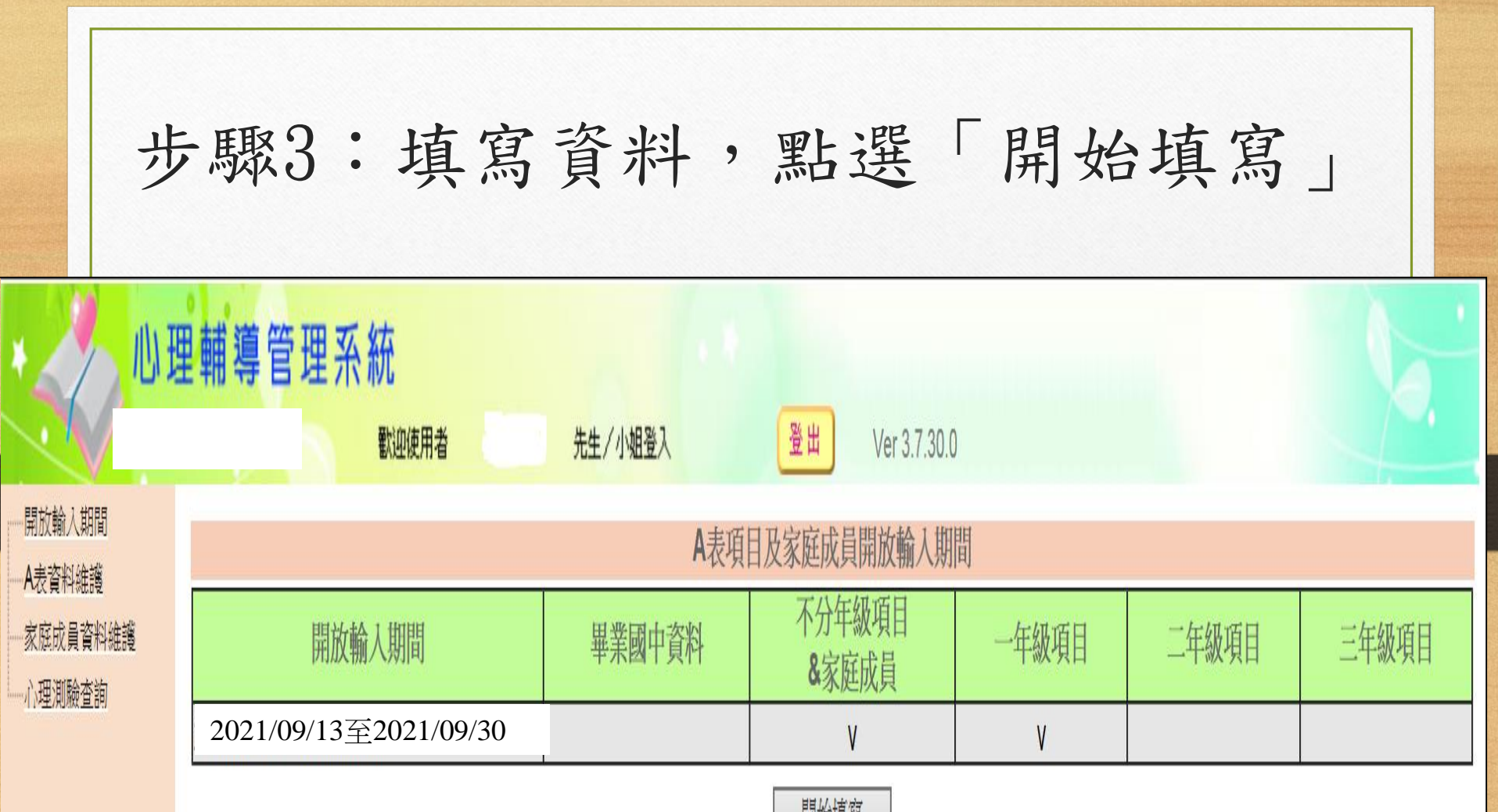

開始俱為

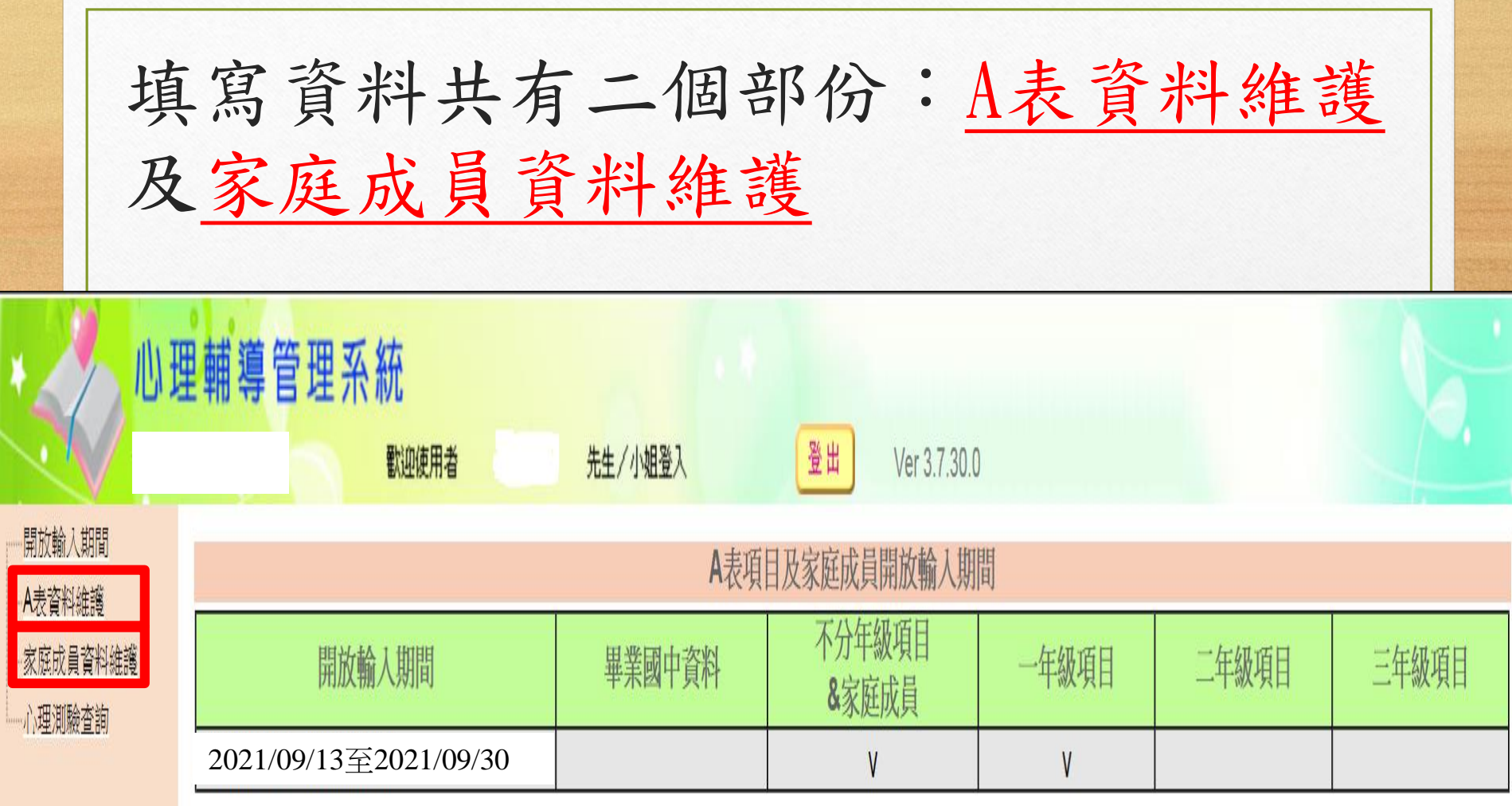

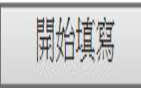

一、填寫A表資料維護:共有6個部分(見水藍色方框) 1.本人概況

特別注意:只要是白底欄位就必須填寫文字,填寫日期:用點選的 (請點綠色方框部分),若點選「其他」則必須在後面粉色欄位填文 字說明,請逐一填寫並「存檔」。

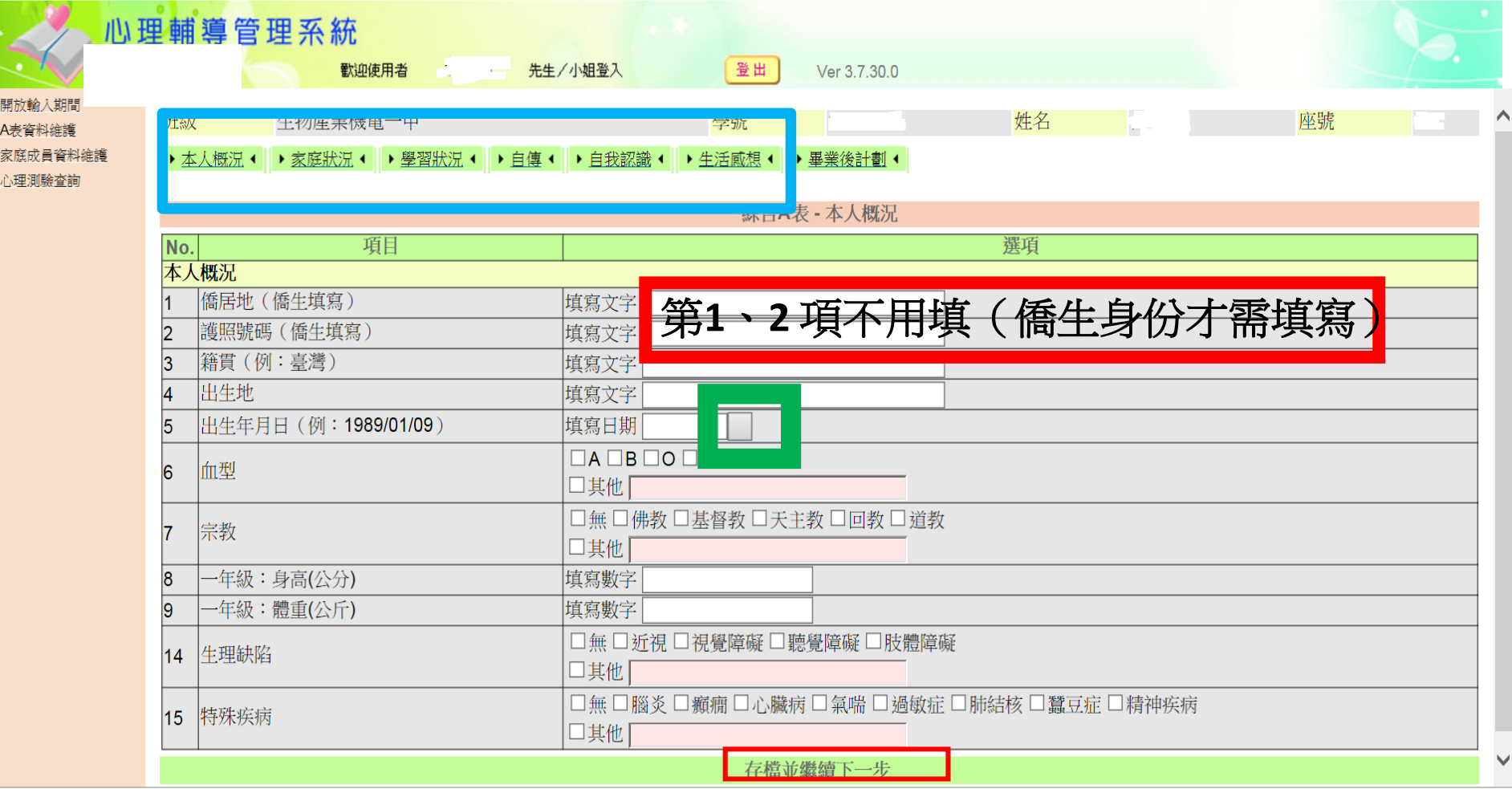

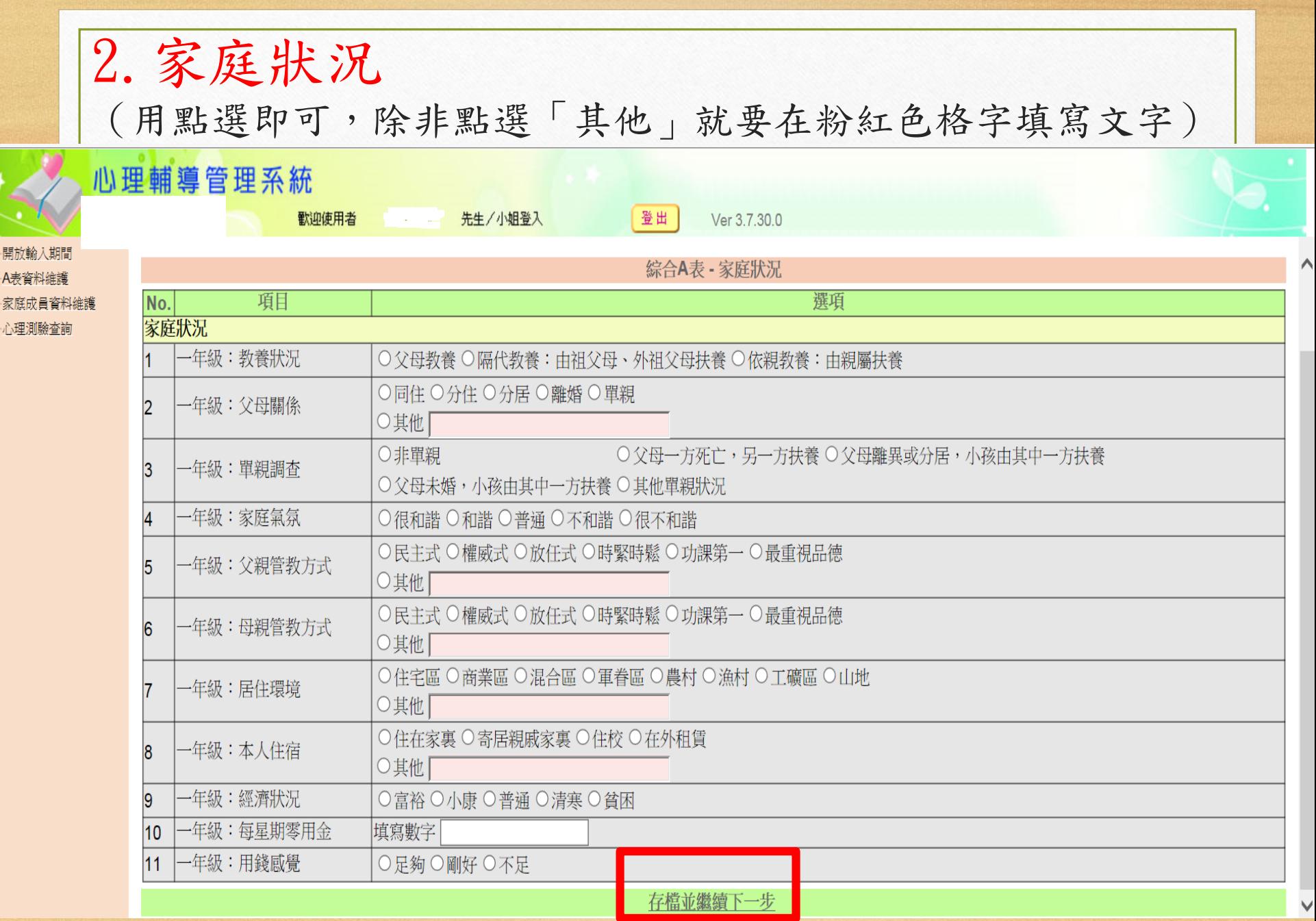

٠.

3. 學習狀況(用點選即可,除非點選「其他」就要在粉紅色格 字填寫文字),每一題答案都「最多三項」

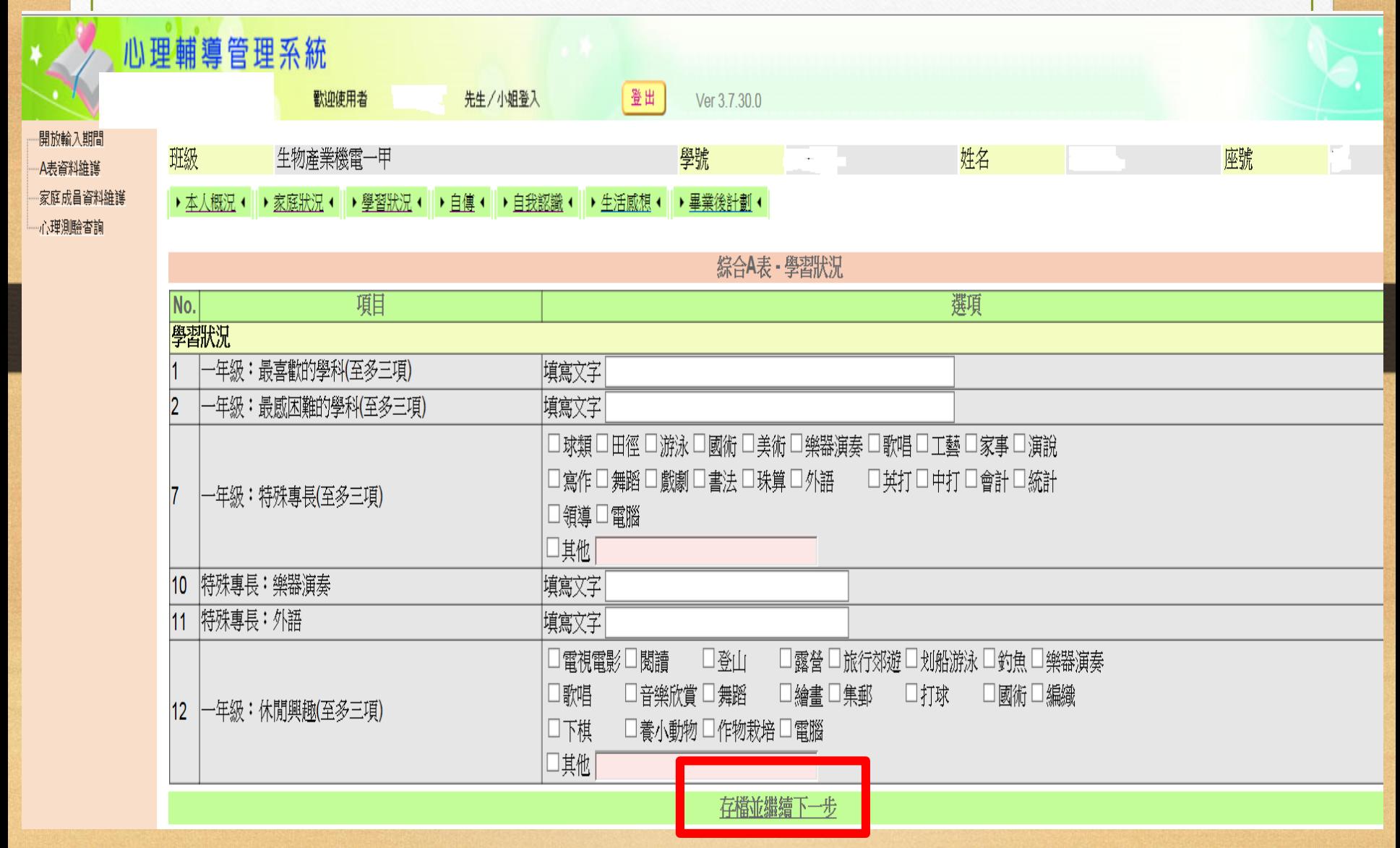

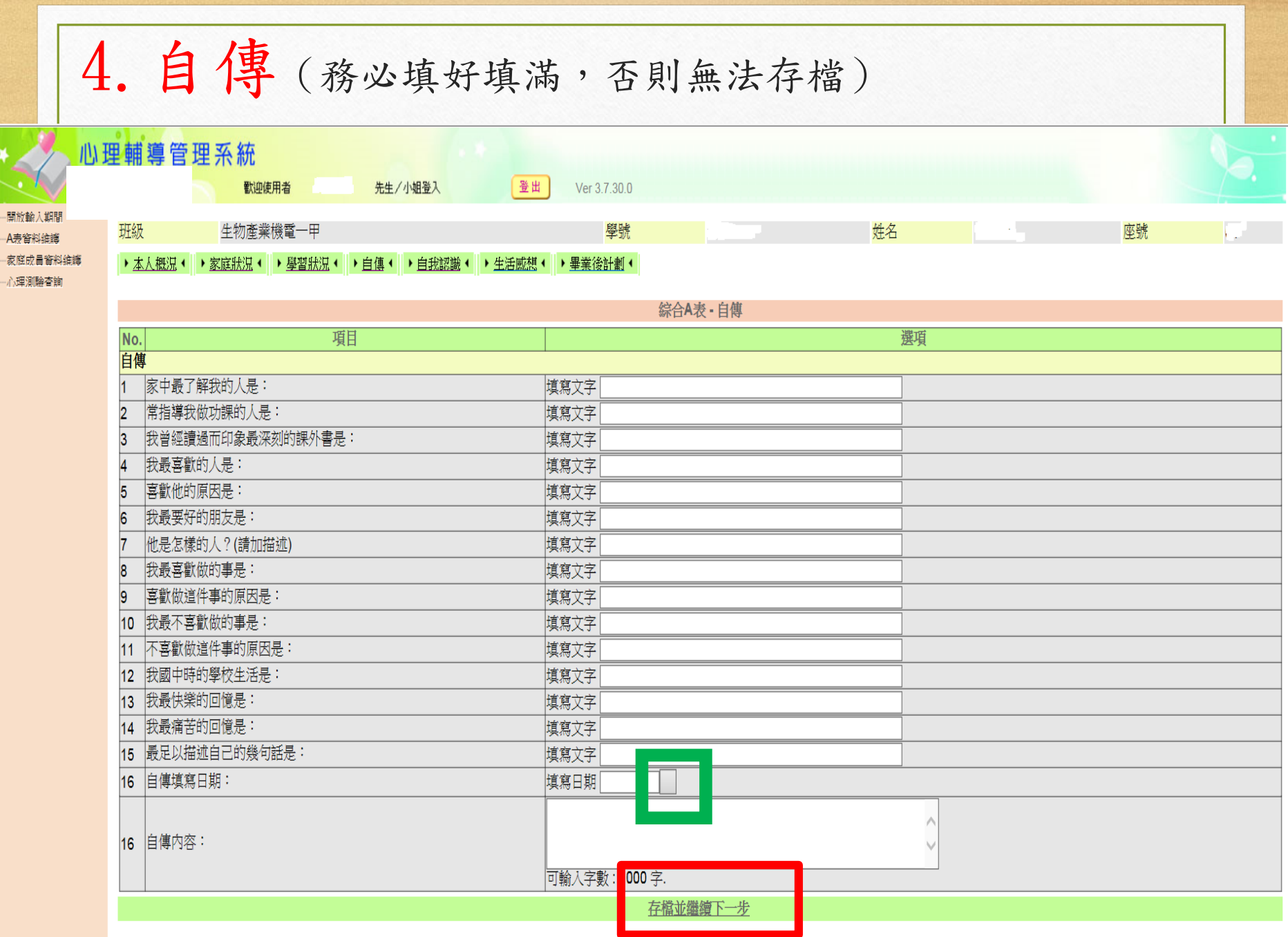

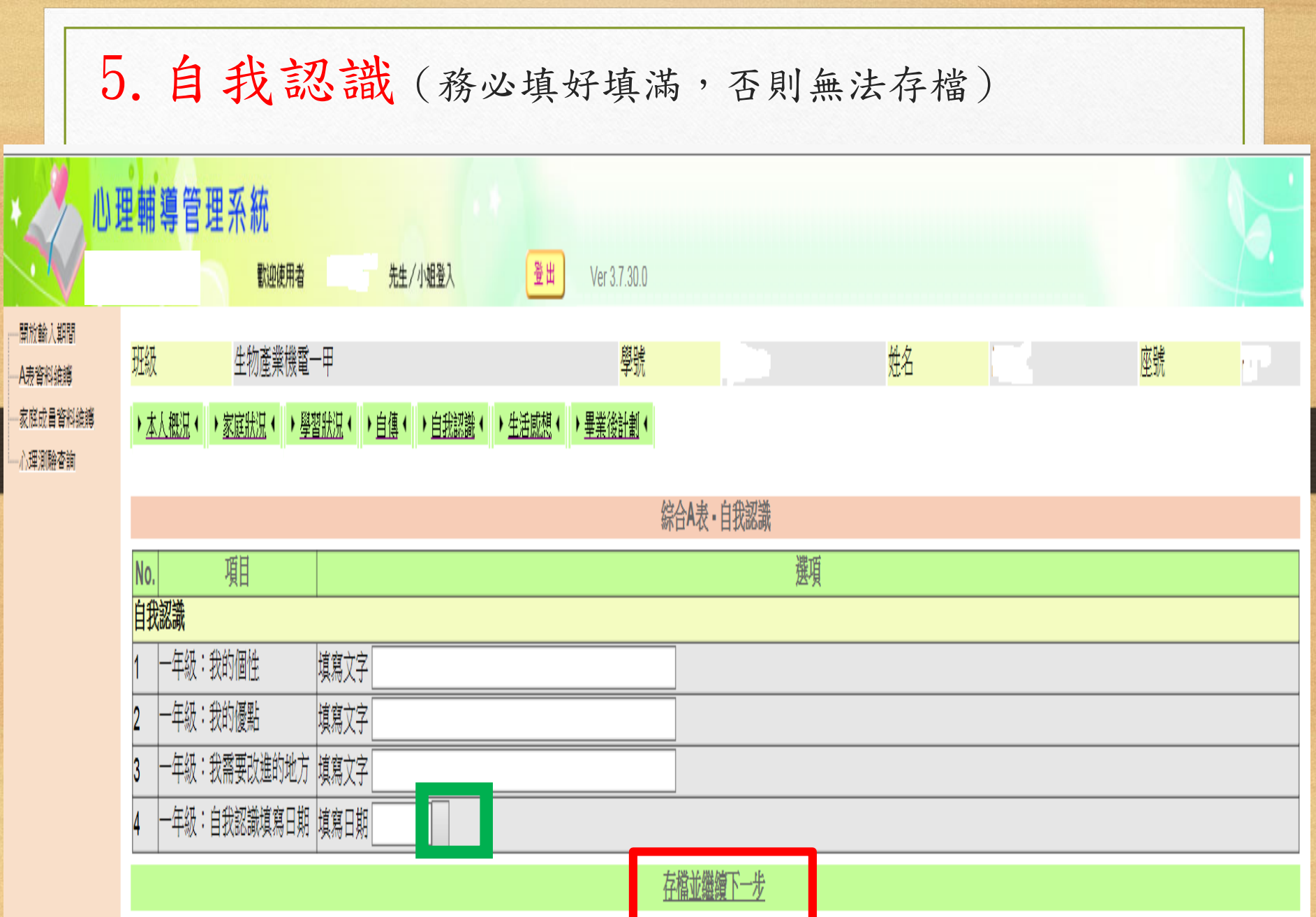

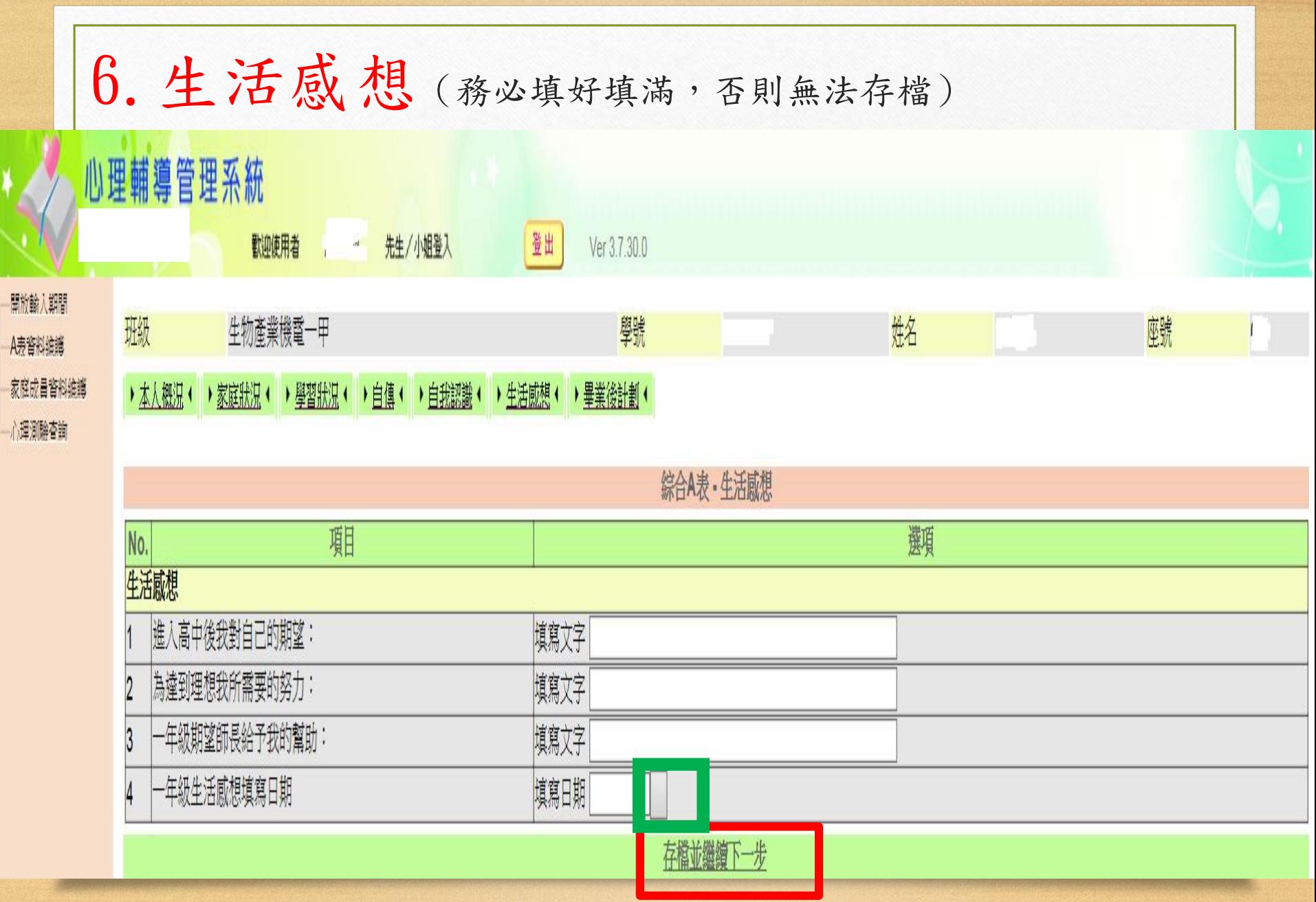

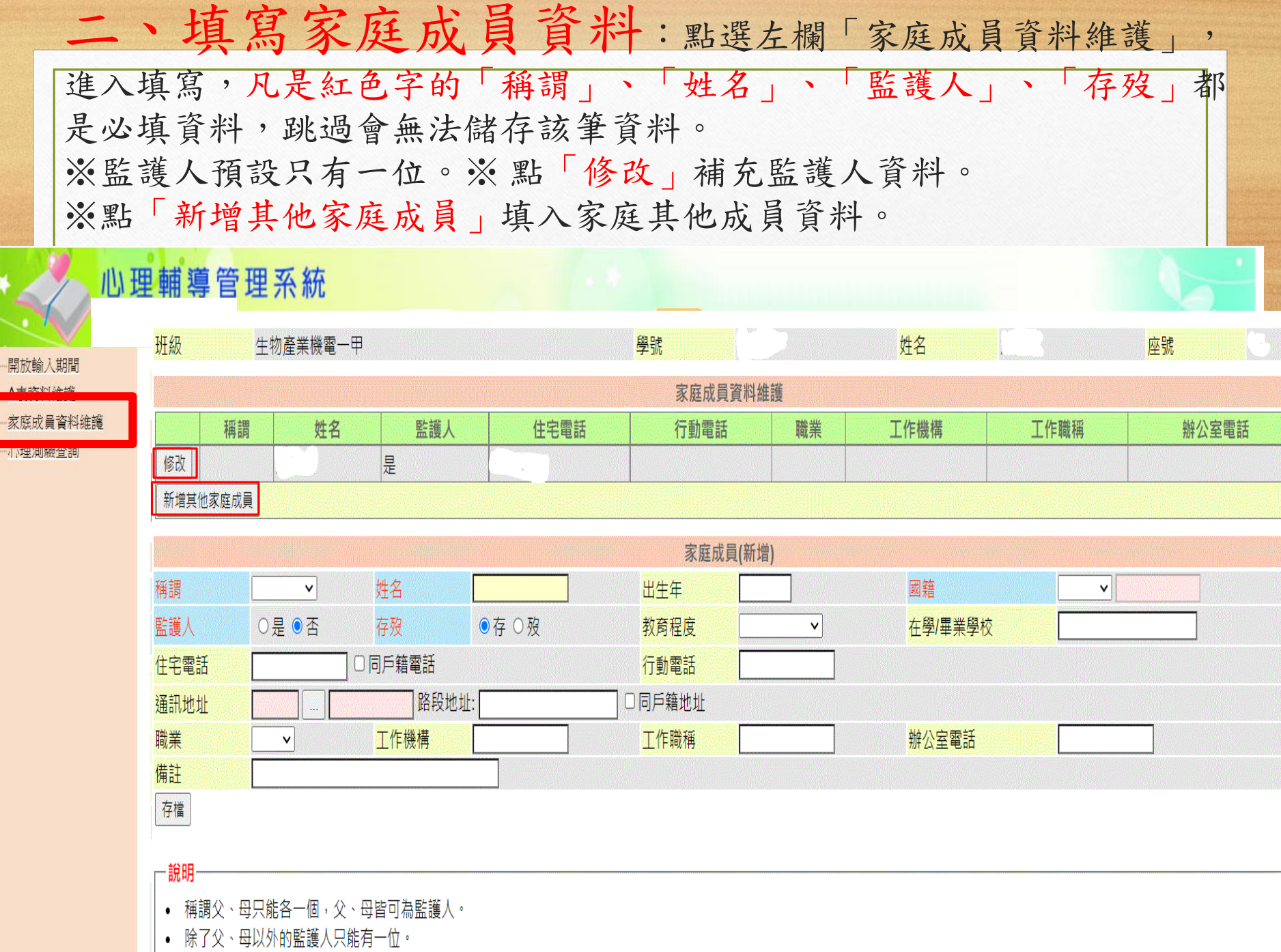

恭喜你完成填寫,請記得「登出」。 填寫完畢,請務必向輔導股長確認簽名。 14 ※填寫上若有任何問題,請撥分機 **280**,向輔導老師詢問。 ※為了您的自身權益,資料請確實填寫,感謝您的配合!